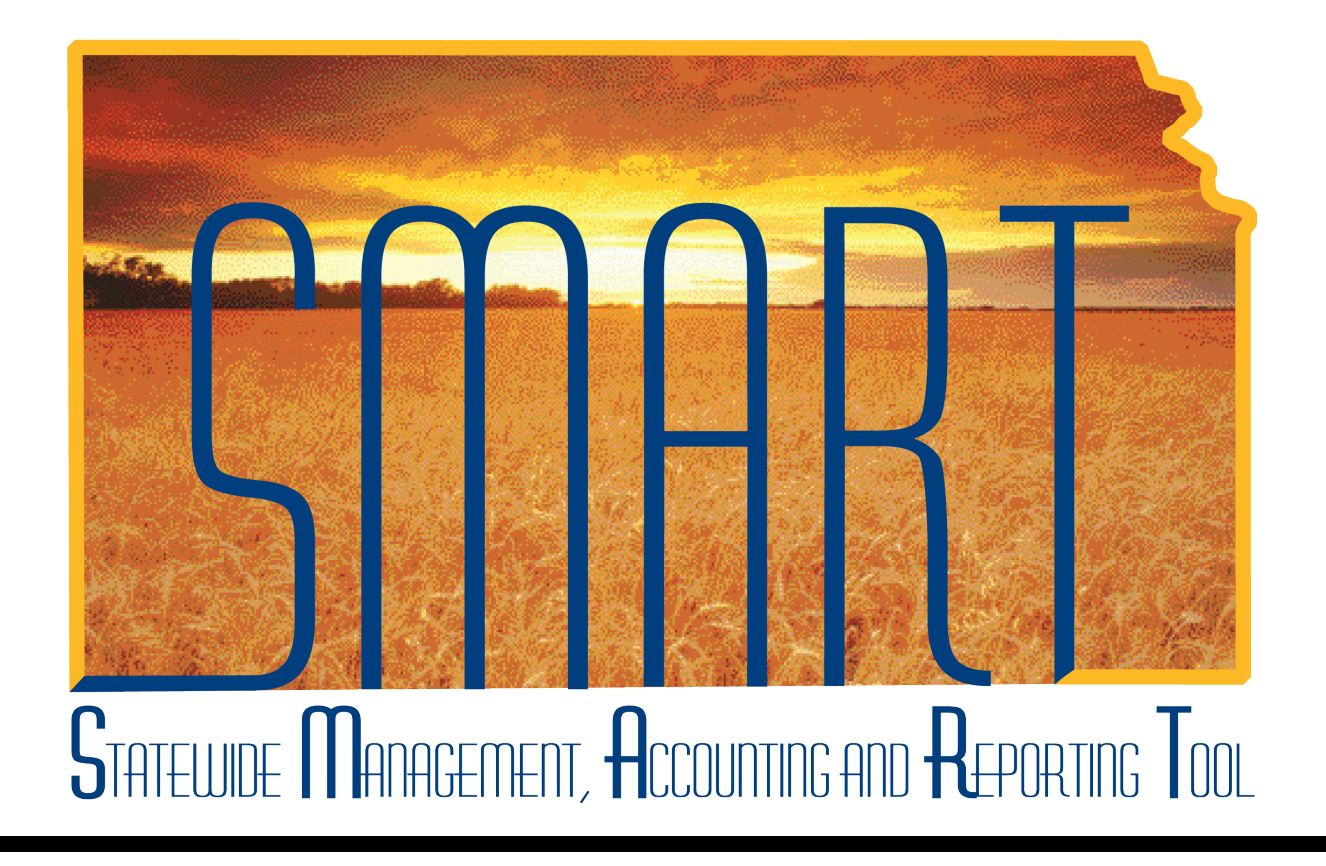

# Training Guide – Travel & Expenses Updating Fiscal Approvers

State of Kansas

**Statewide Management, Accounting and Reporting Tool**

## Table of Contents

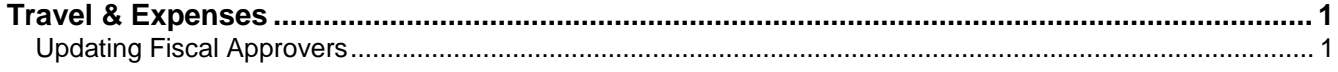

**Statewide Management, Accounting and Reporting Tool**

#### <span id="page-2-0"></span>**Travel & Expenses**

#### <span id="page-2-1"></span>Updating Fiscal Approvers

#### **Procedure**

"Workflow Maintenance," as it pertains to SMART Travel & Expenses (T&E), is the process of setting up and keeping your agency's approval structure current. On occasion, changes in business processes or employee changes necessitate an agency add or remove the persons designated to approve travel expenses for other staff members. SMART refers to these department approvers as "**Prepayment Auditors**."

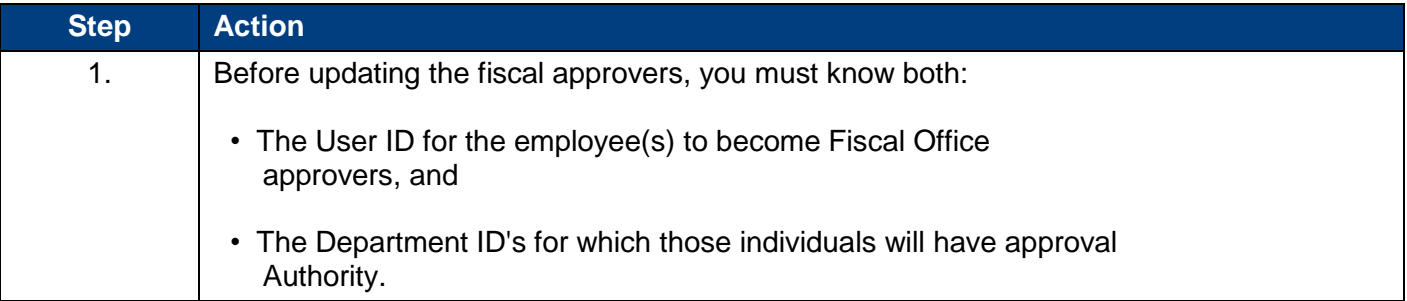

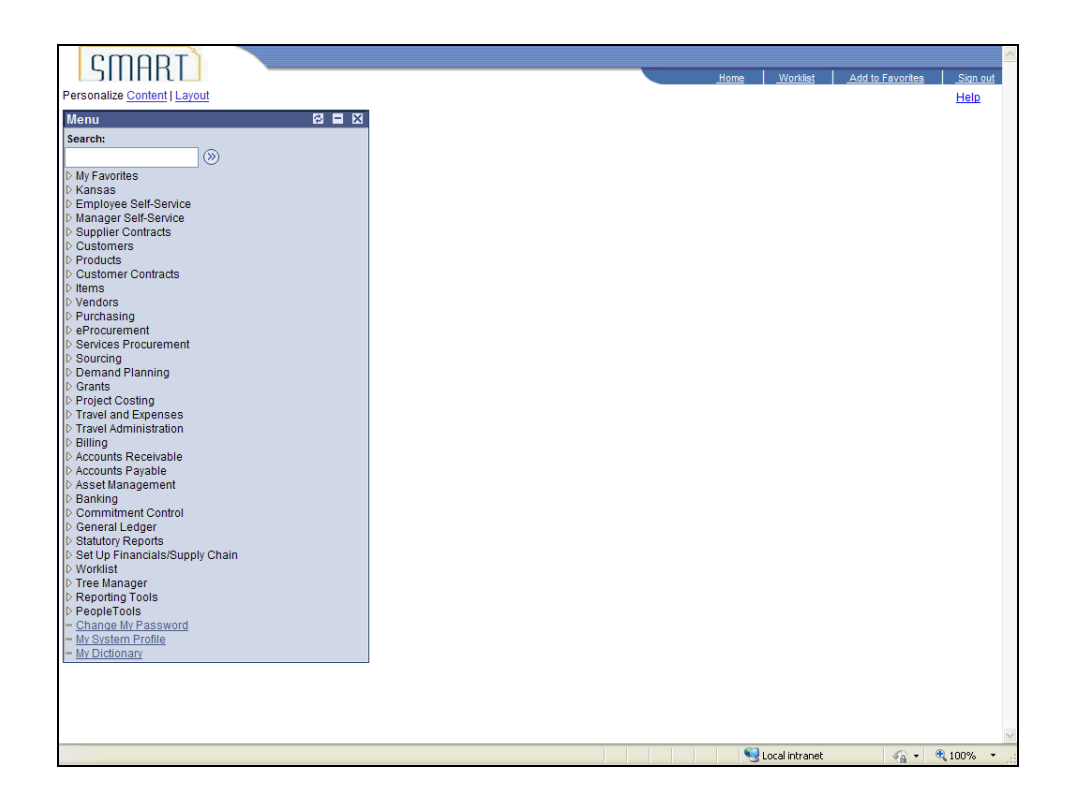

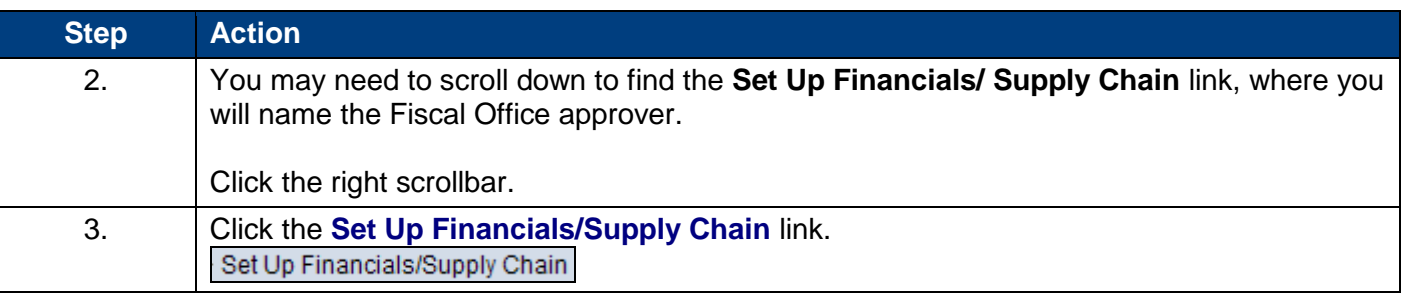

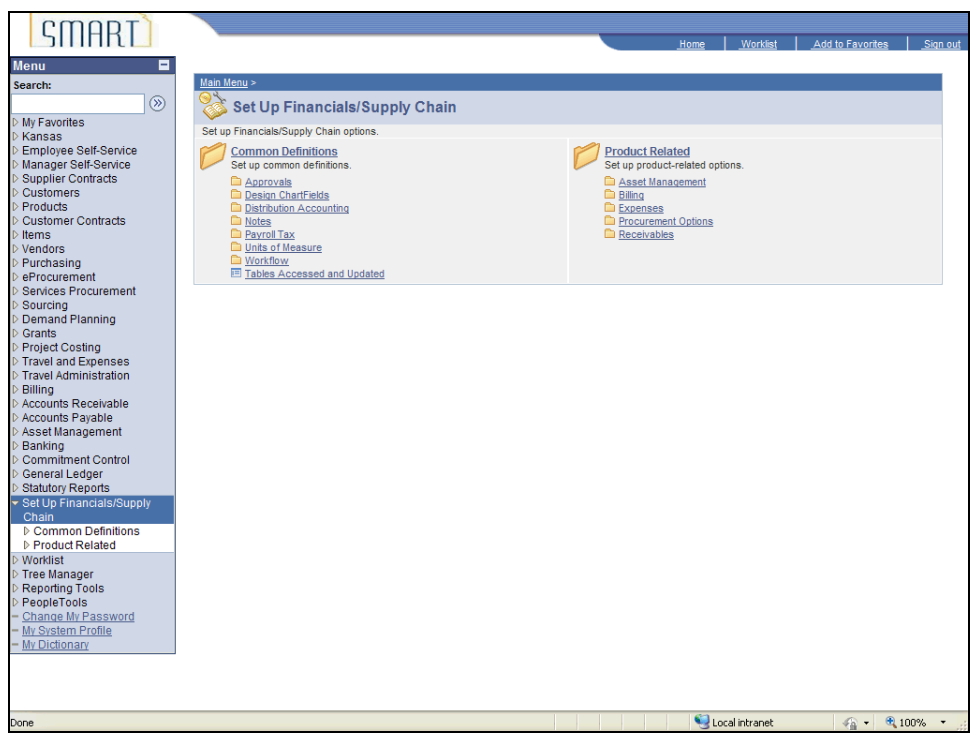

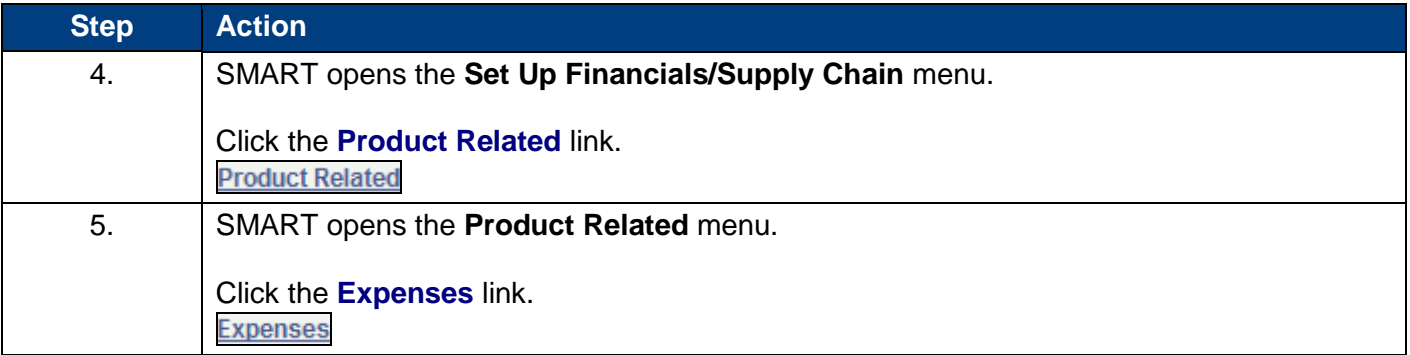

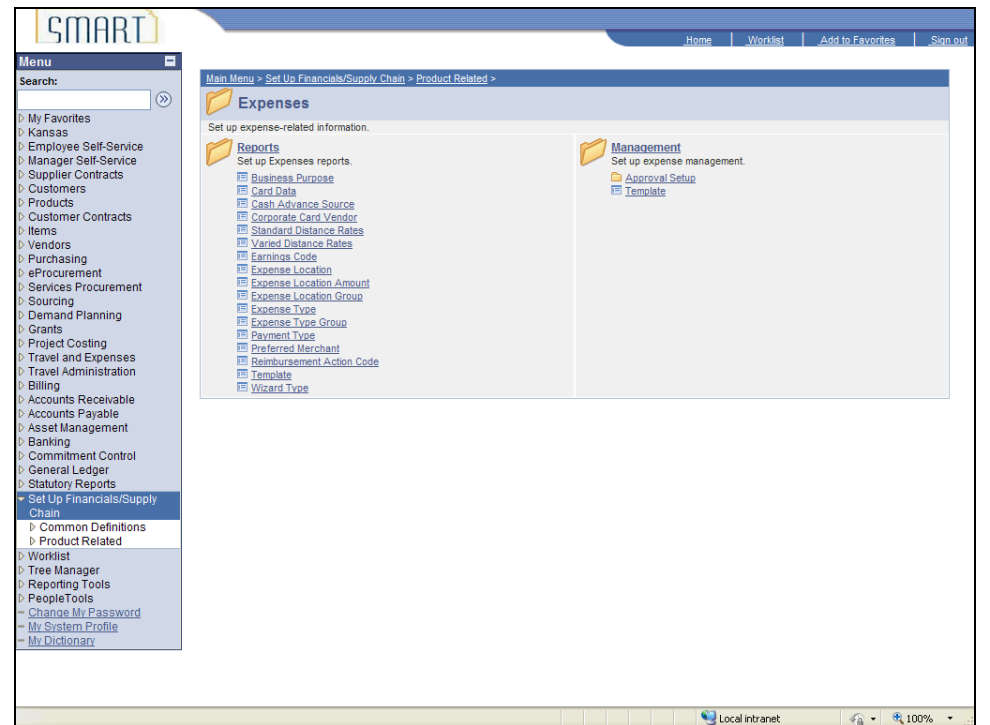

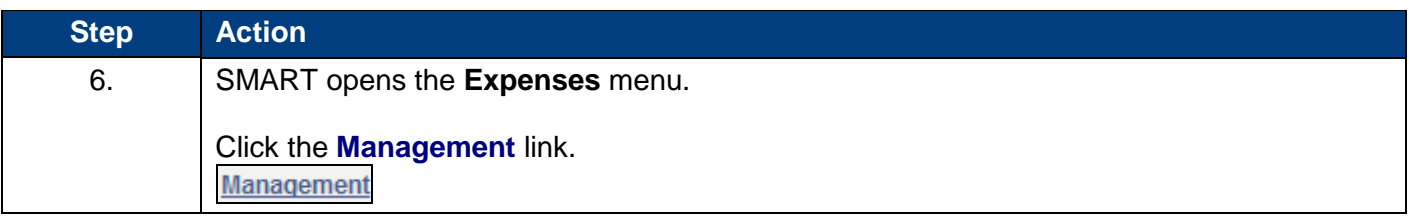

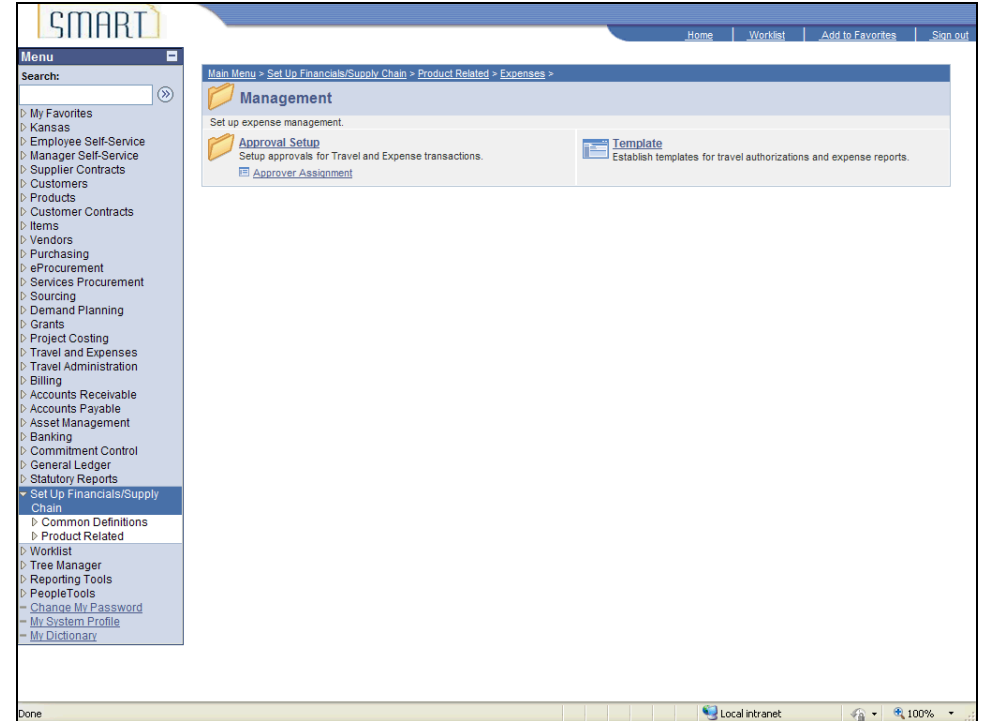

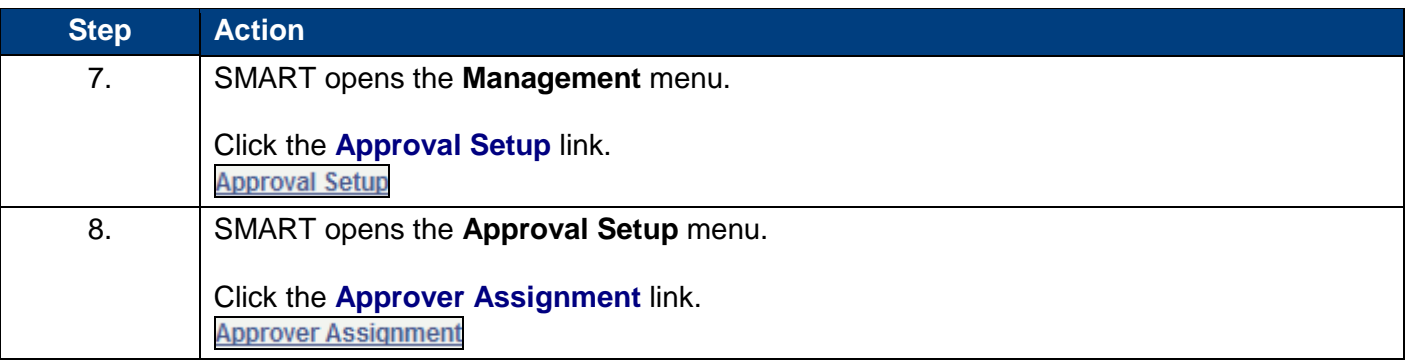

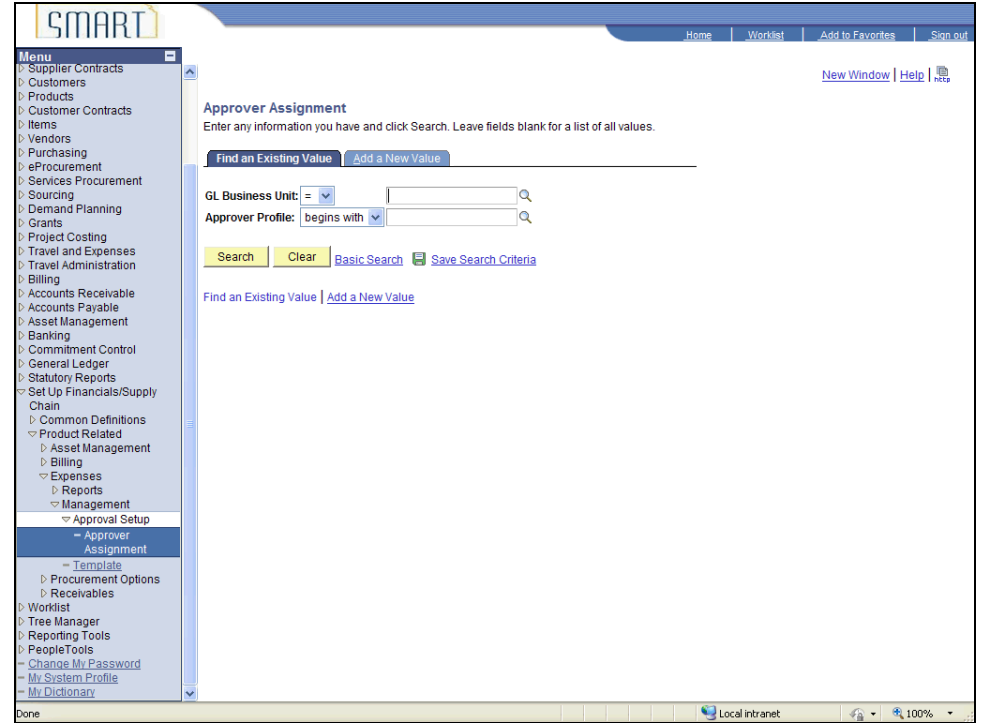

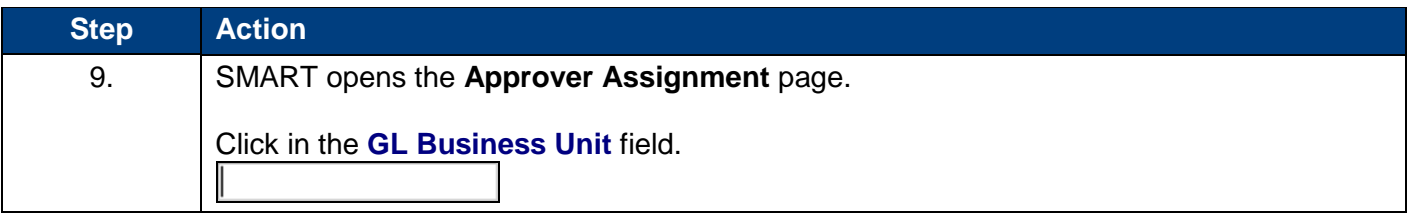

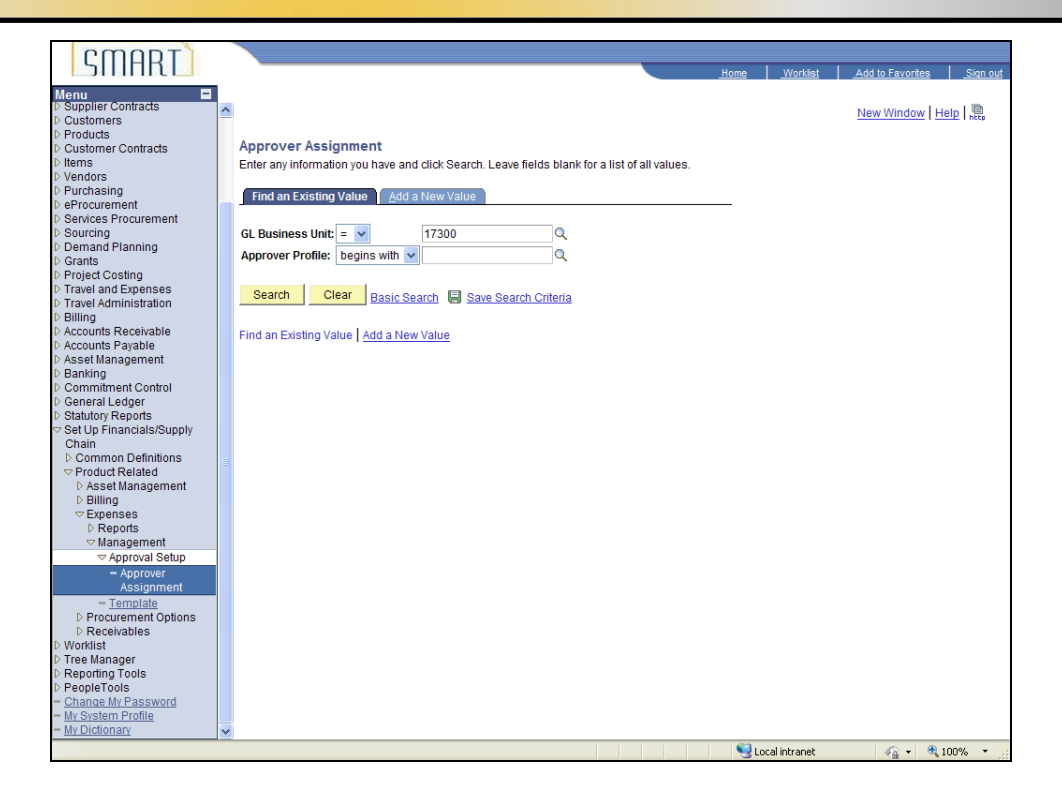

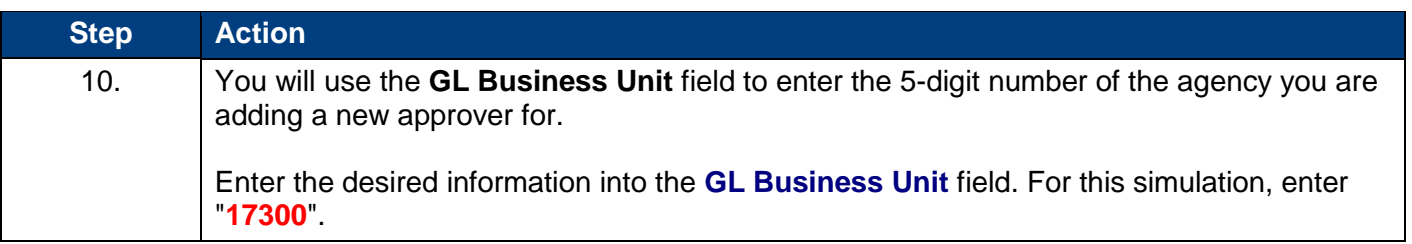

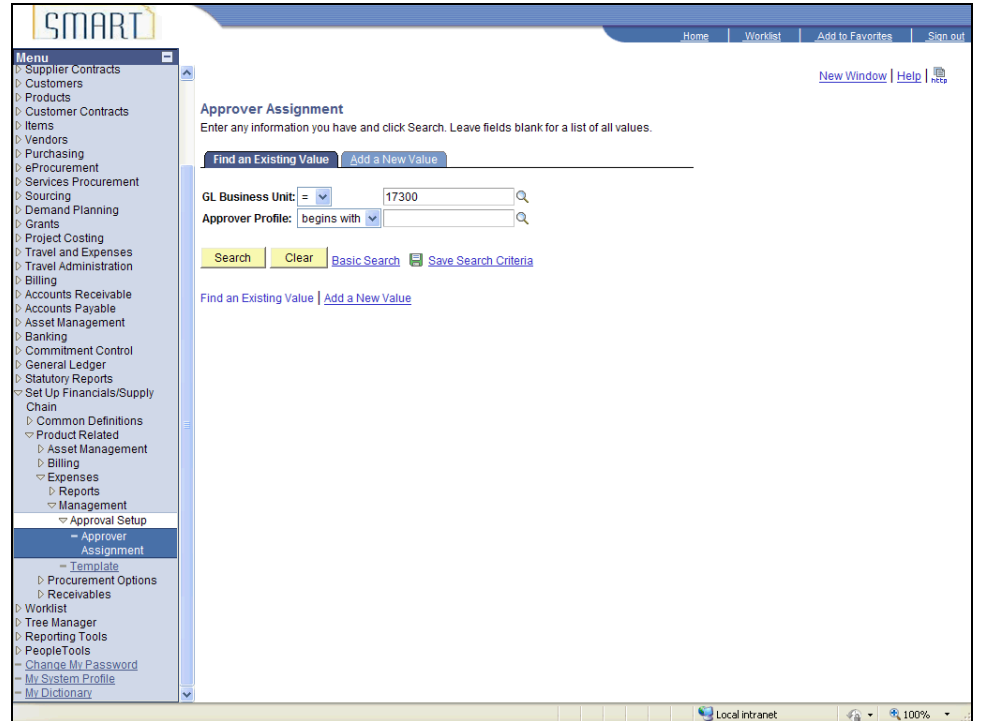

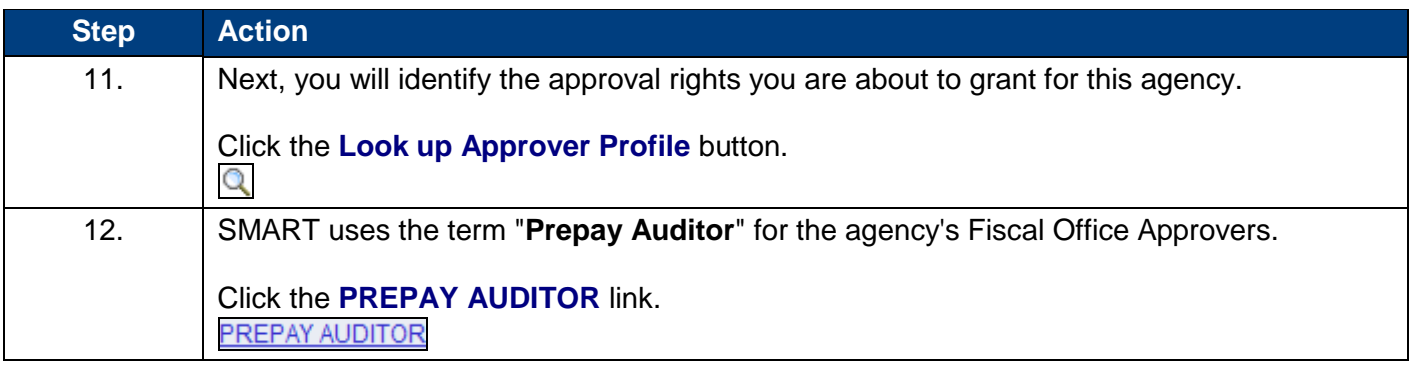

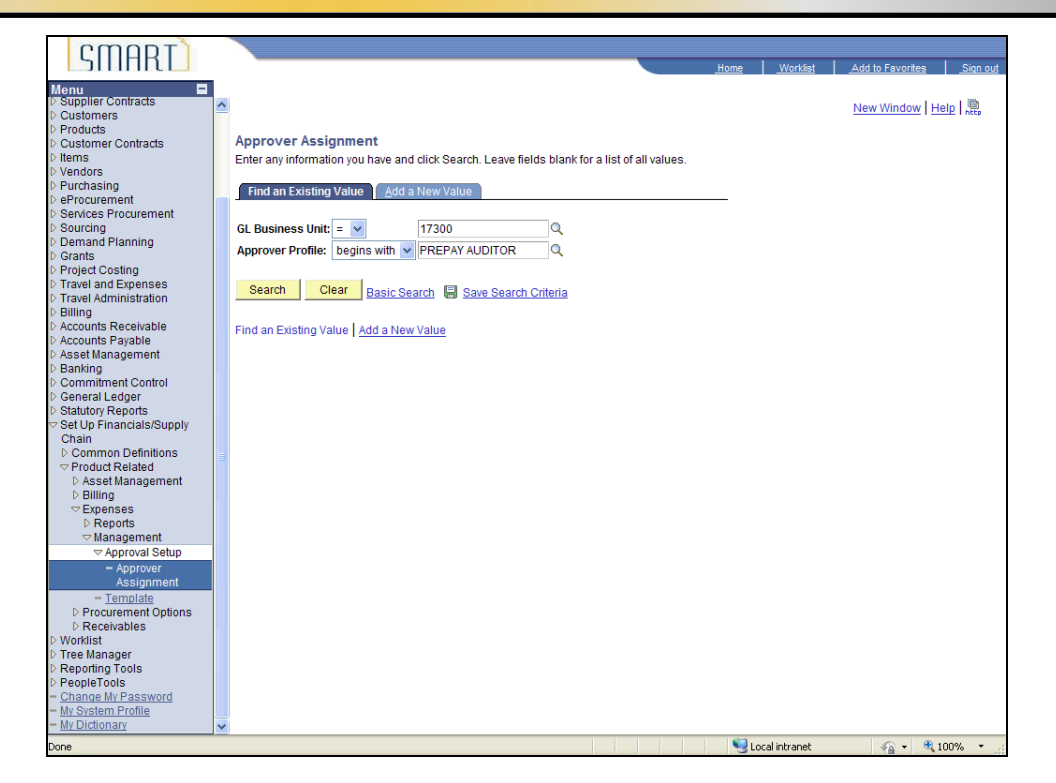

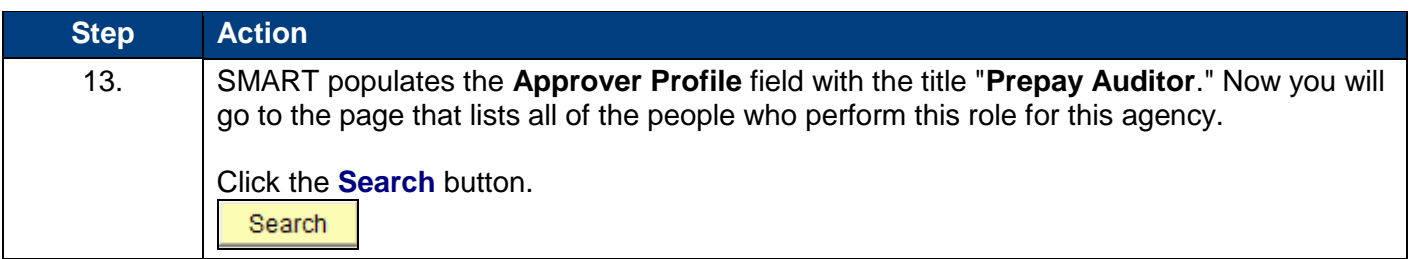

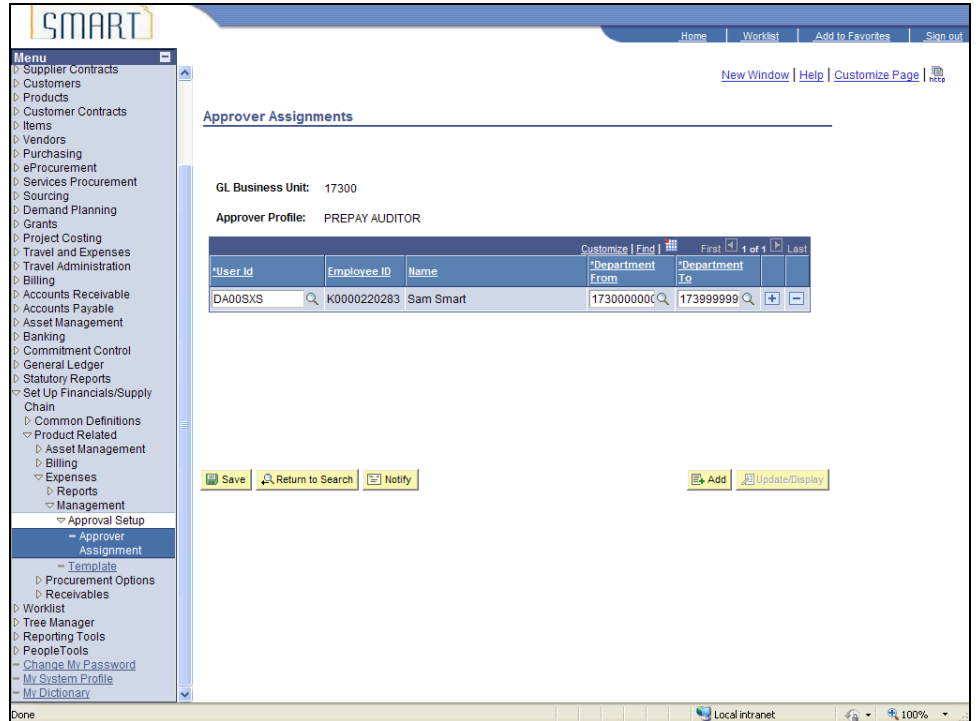

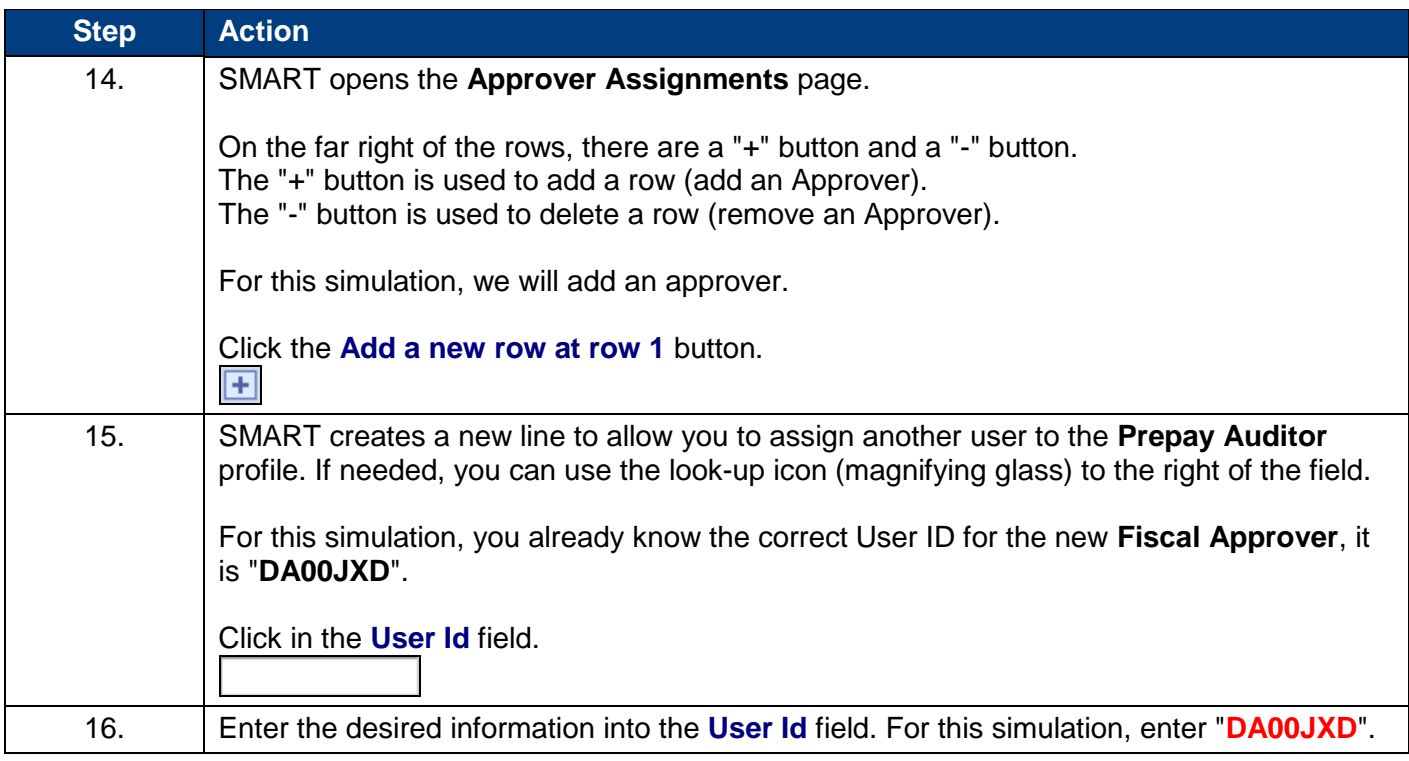

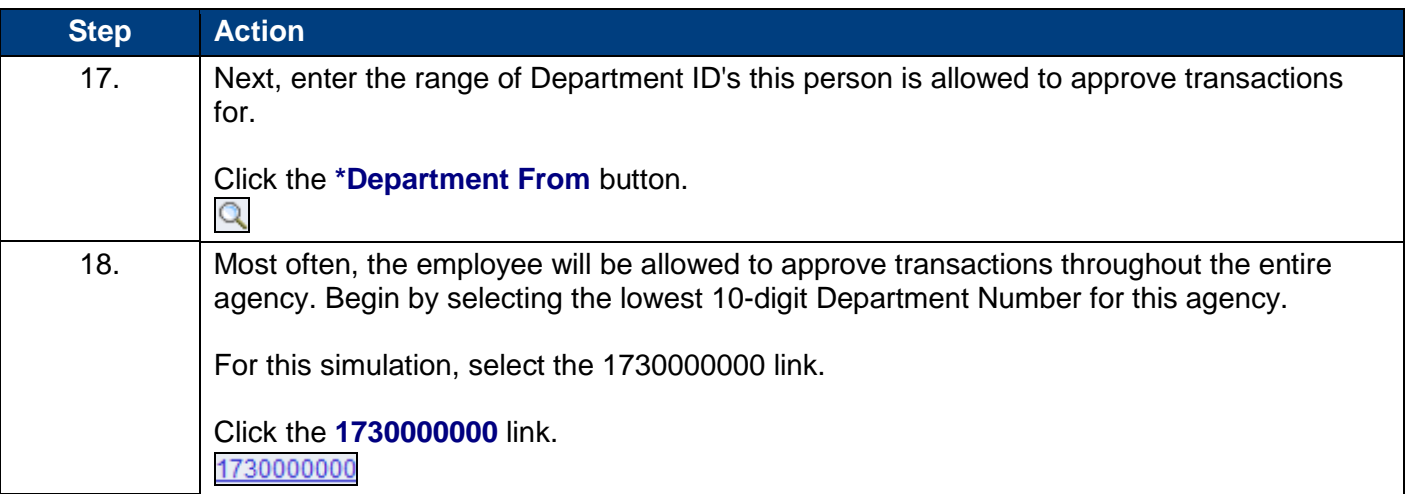

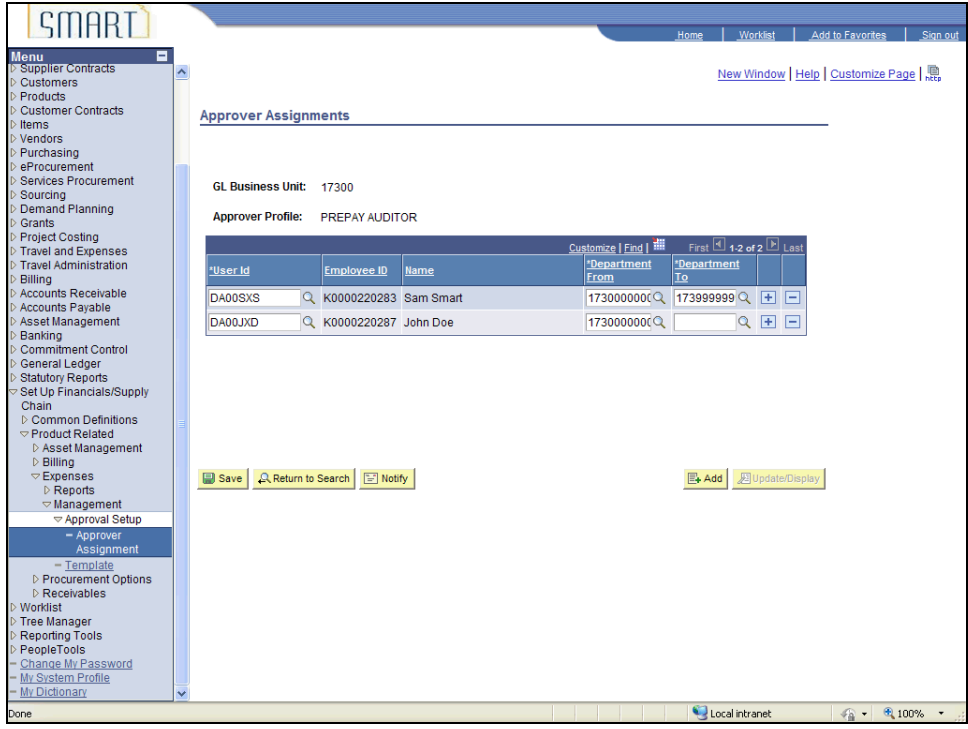

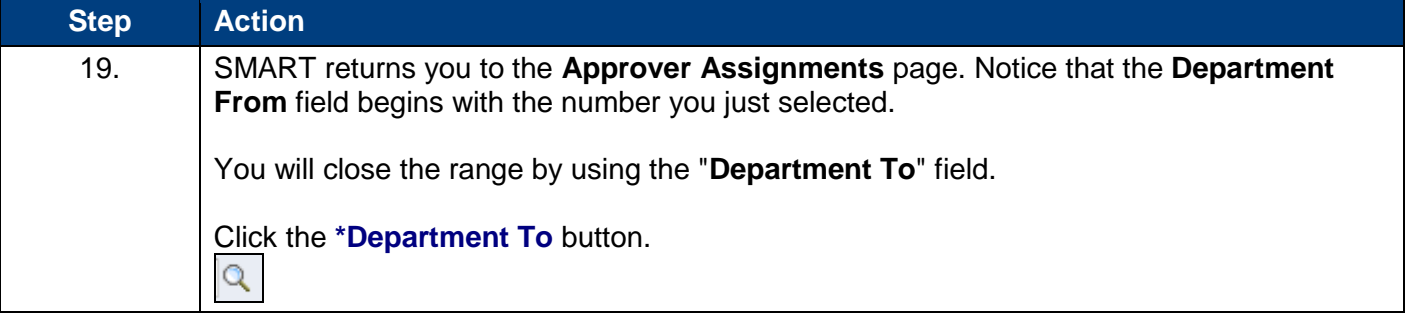

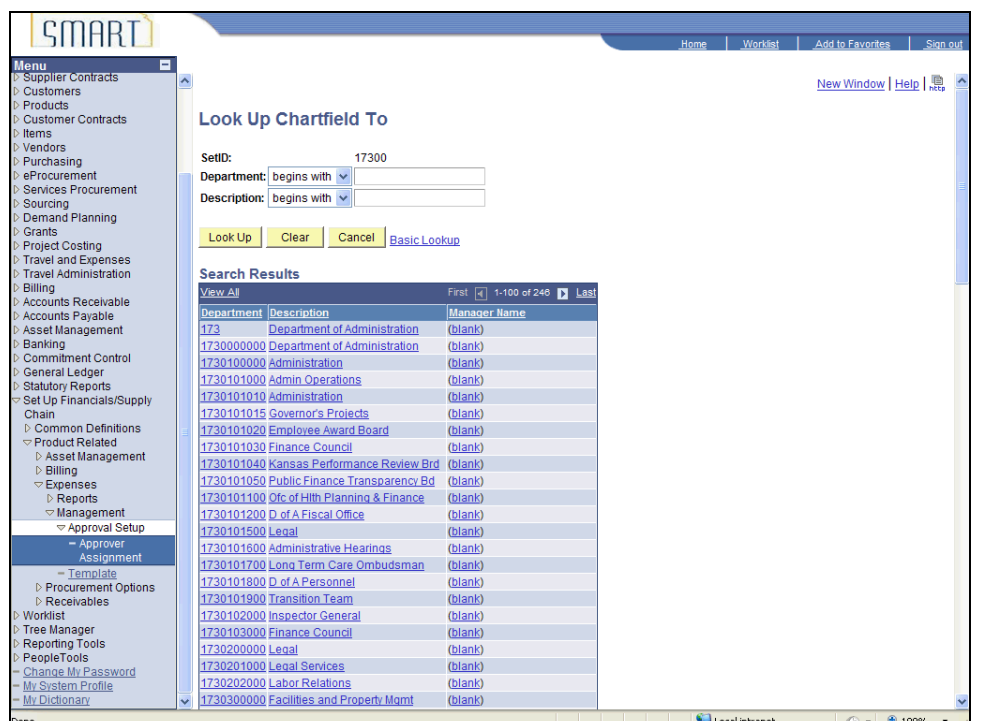

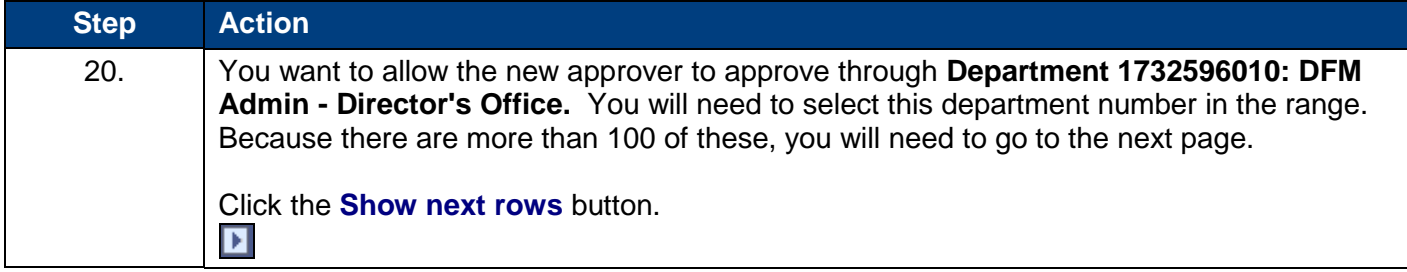

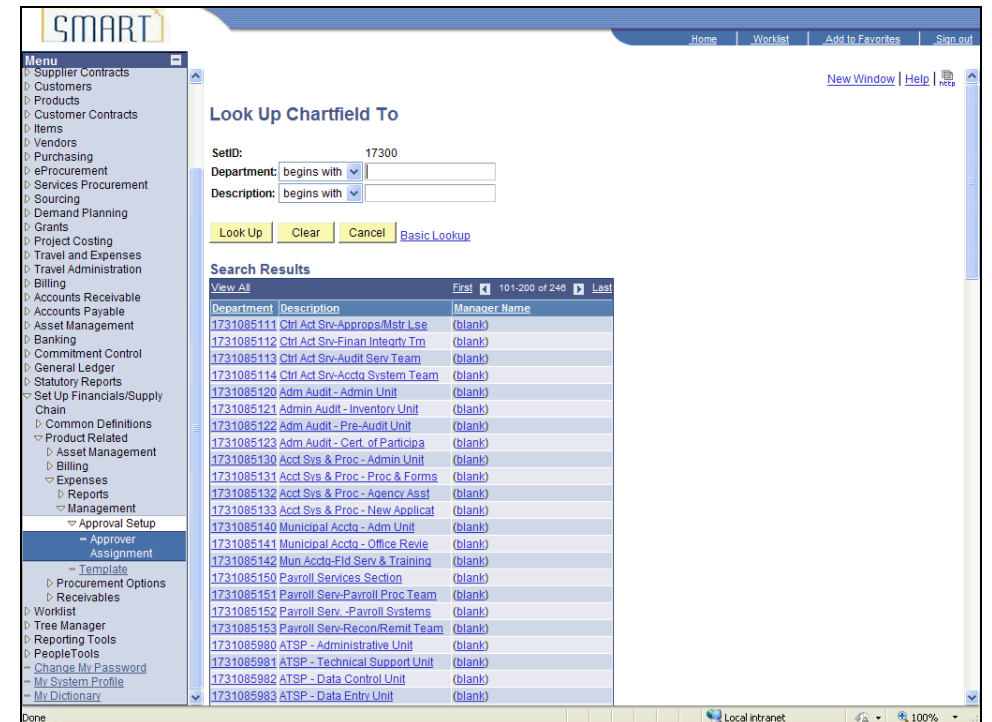

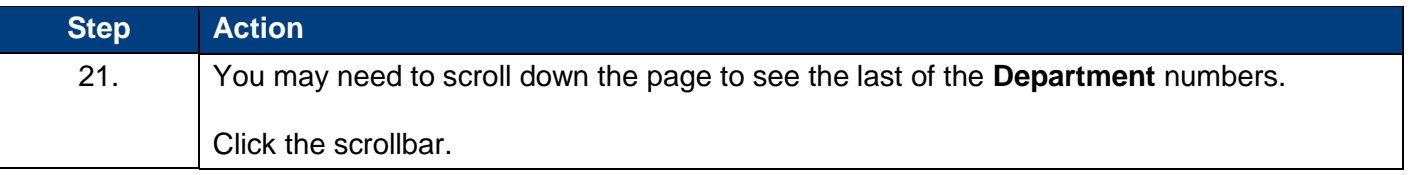

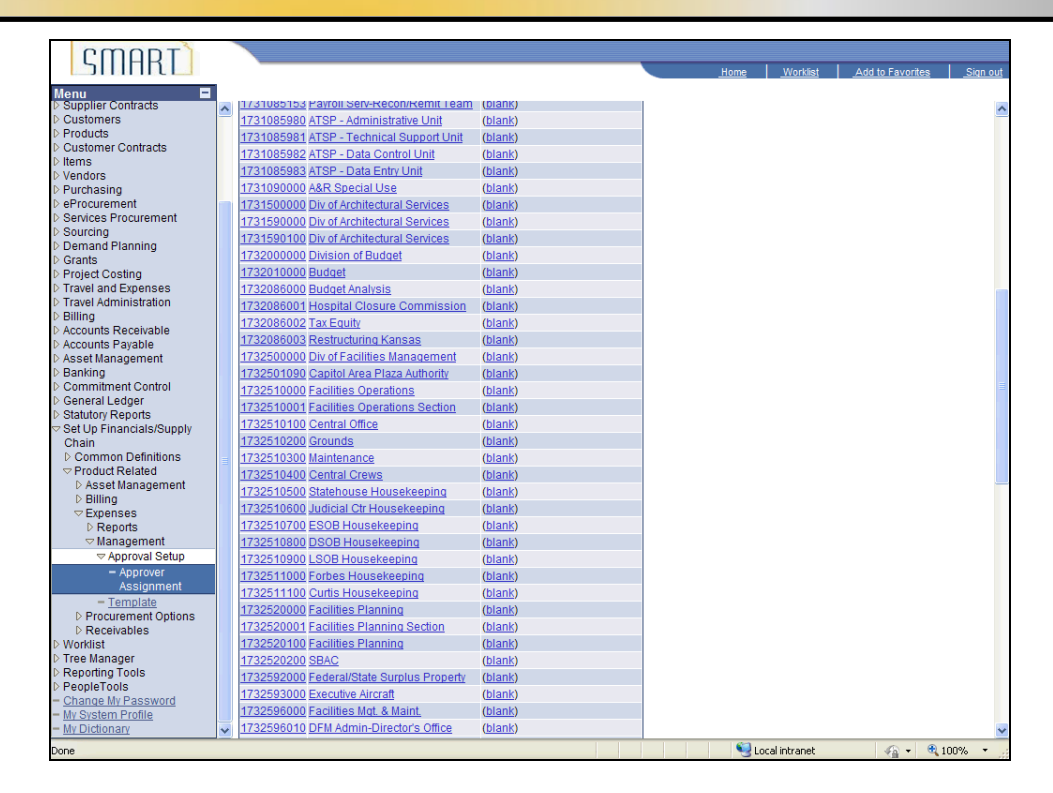

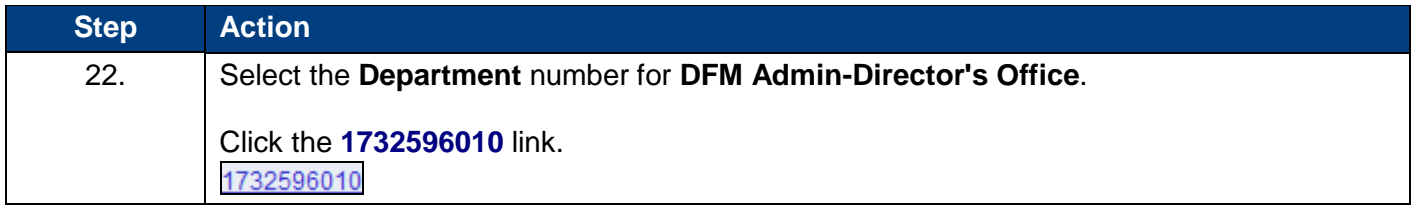

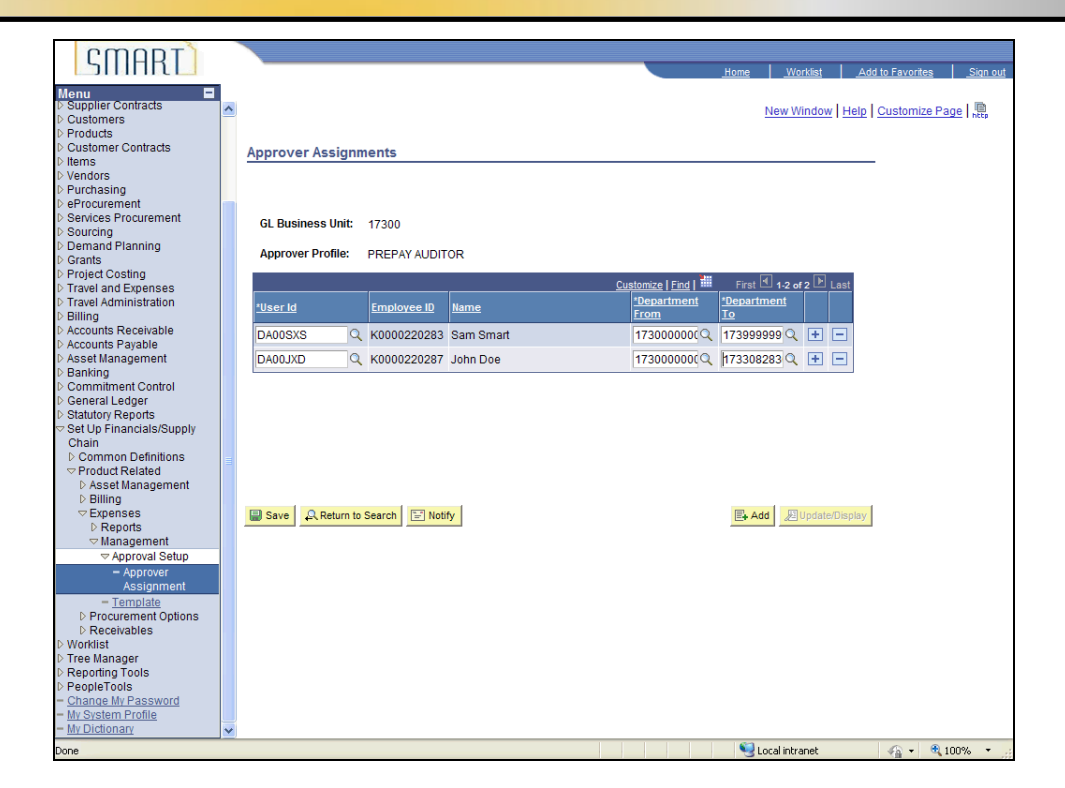

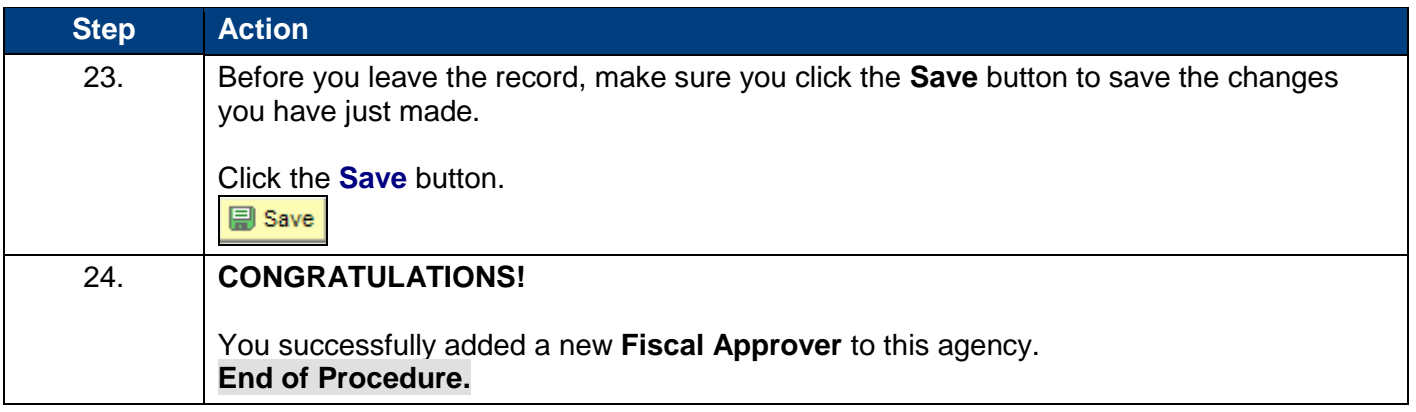